#### **Enable https for any connection where the password is submitted**

*2013-08-13 12:21 AM - Matthias Kuhn*

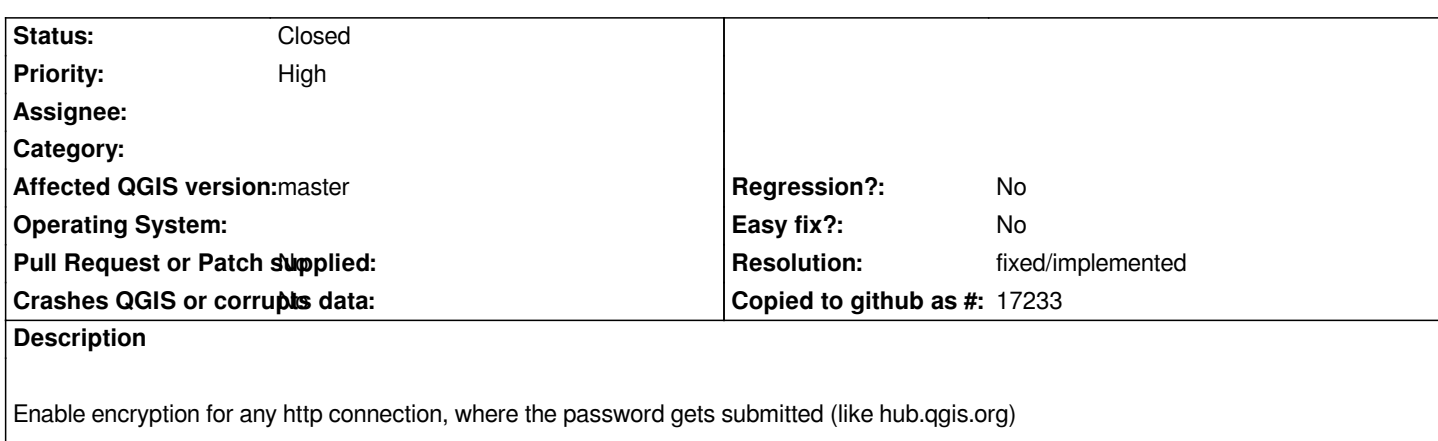

*Adding this as a blocker for 2.0, because it's really, really, really time this gets fixed.*

## **History**

## **#1 - 2013-08-14 03:18 AM - Nathan Woodrow**

*- Priority changed from Severe/Regression to High*

*This isn't a blocker for the release because it's website related and we can change that after release.*

# **#2 - 2013-08-14 05:02 AM - Andreas Neumann**

*It seems that there are no certificates available at the server - so no https connection possible currently. A task for the new Infrastructure PSC member.*

## **#3 - 2013-08-18 11:58 PM - Matthias Kuhn**

*Tim told me, that the certificate is available and only needs to be set up.*

*This is a critical vulnerability and not only a cosmetic fix, as it affects the security of our server. This means obviously the website, but also the binaries and plugins hosted there. This means also, that anybody who uses this password somewhere else, will have also have his mail account / company server or whatever it is compromised.*

*I would therefore like to get rid of this issue for 2.0 and not postpone it.*

### **#4 - 2013-10-22 12:40 PM - Matthias Kuhn**

*AFAIK @Pirmin\_K has setup this certificate at least for https://issues.qgis.org. Thanks a lot.*

*Are there any other services affected which should be secured and are not yet? Can we redirect the http version of hub.qgis.org to https[, so people who are to](https://issues.qgis.org)o lazy to type the scheme name will also benefit from this setup?*

## **#5 - 2013-10-22 03:05 PM - Jürgen Fischer**

*Matthias Kuhn wrote:*

*Can we redirect the http version of hub.qgis.org to https, so people who are too lazy to type the scheme name will also benefit from this setup?*

*Only the login page currently gets redirected to https.*

# **#6 - 2014-01-30 11:40 PM - Paolo Cavallini**

*- Target version changed from Version 2.0.0 to Future Release - High Priority*

# **#7 - 2014-02-07 06:55 AM - Jürgen Fischer**

*- Target version deleted (Future Release - High Priority)*

# **#8 - 2014-02-08 05:18 AM - Jürgen Fischer**

- *Resolution set to fixed/implemented*
- *Status changed from Open to Closed*

*not a application problem - but also not a redmine problem anymore - because we're using https to login there now.*